# Practical Reproducibility

Carlos Maltzahn

S2I2 HEP/CS Workshop Princeton

5/2/17

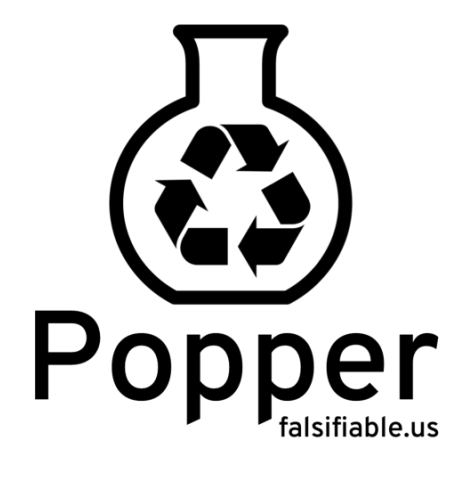

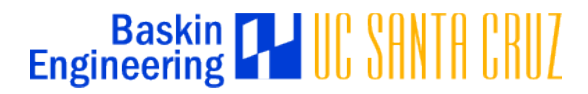

## The Popper Convention: Practical Reproducible Evaluation of Systems

Ivo Jimenez, Michael Sevilla, Noah Watkins, Carlos Maltzahn (UC Santa Cruz)

Jay Lofstead (SNL)

Kathryn Mohror, Adam Moody (LLNL)

Andrea Arpaci-Dusseau, Remzi Arpaci-Dusseau (UW-M)

#### Common Experimentation Workflow

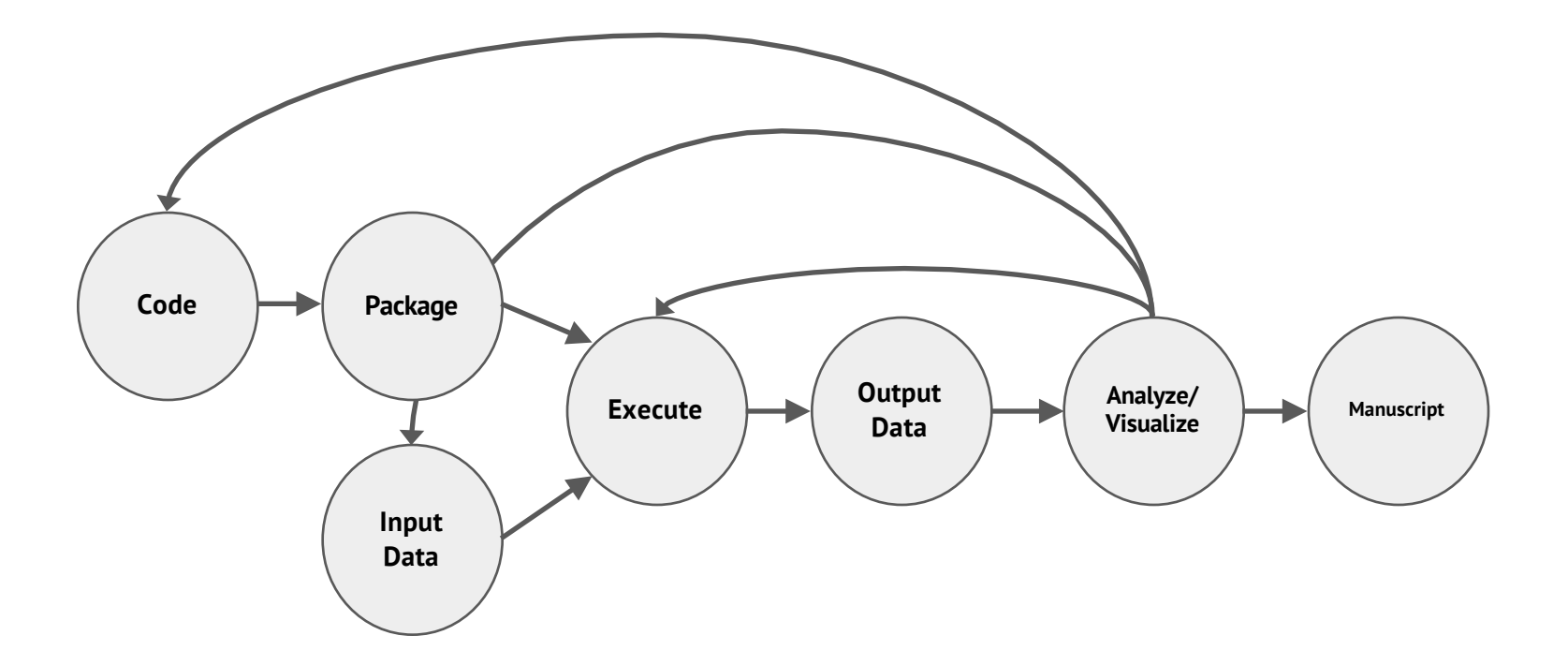

## Analogies with DevOps Practice

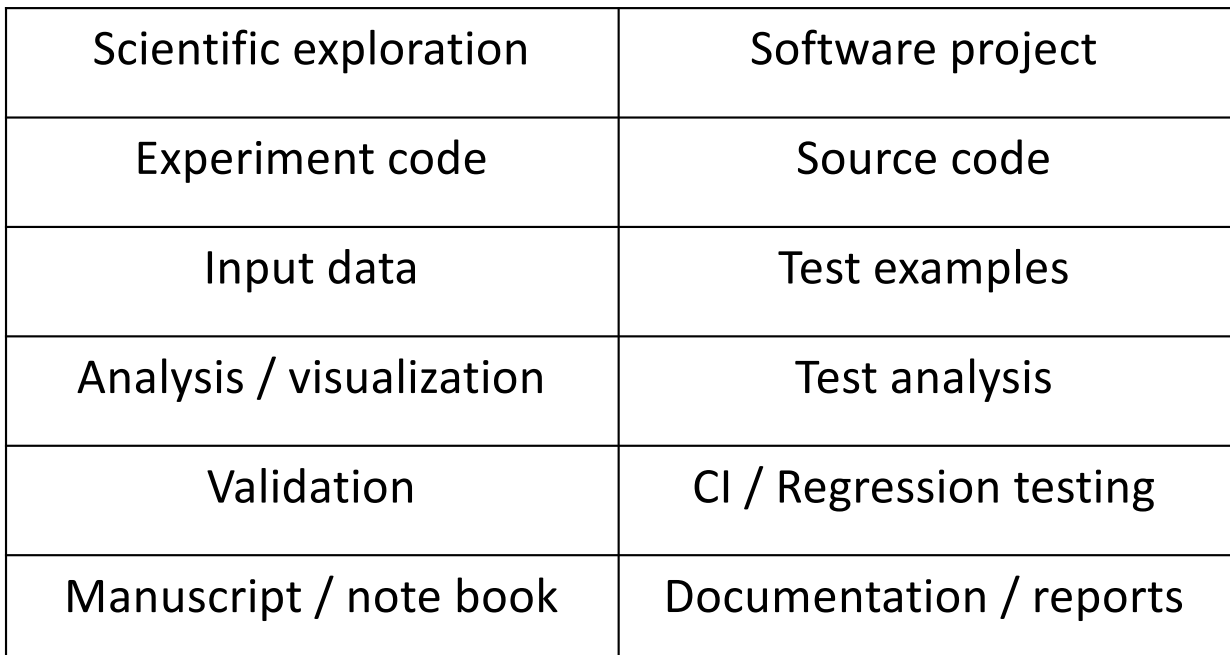

**Key Idea behind The Popper Protocol:** manage a scientific exploration like software projects

4

#### Popper

- It's a convention, not a tool chain
	- Tools must meet certain requirements
	- Multiple possible tool chains
- Design goals:
	- Clearly benefit individual researcher
	- Usable in many research domains
	- Abstract underlying technologies

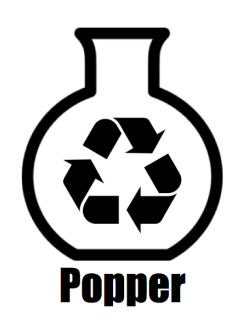

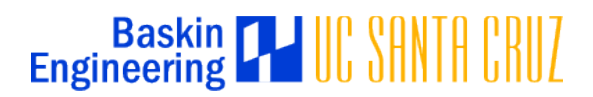

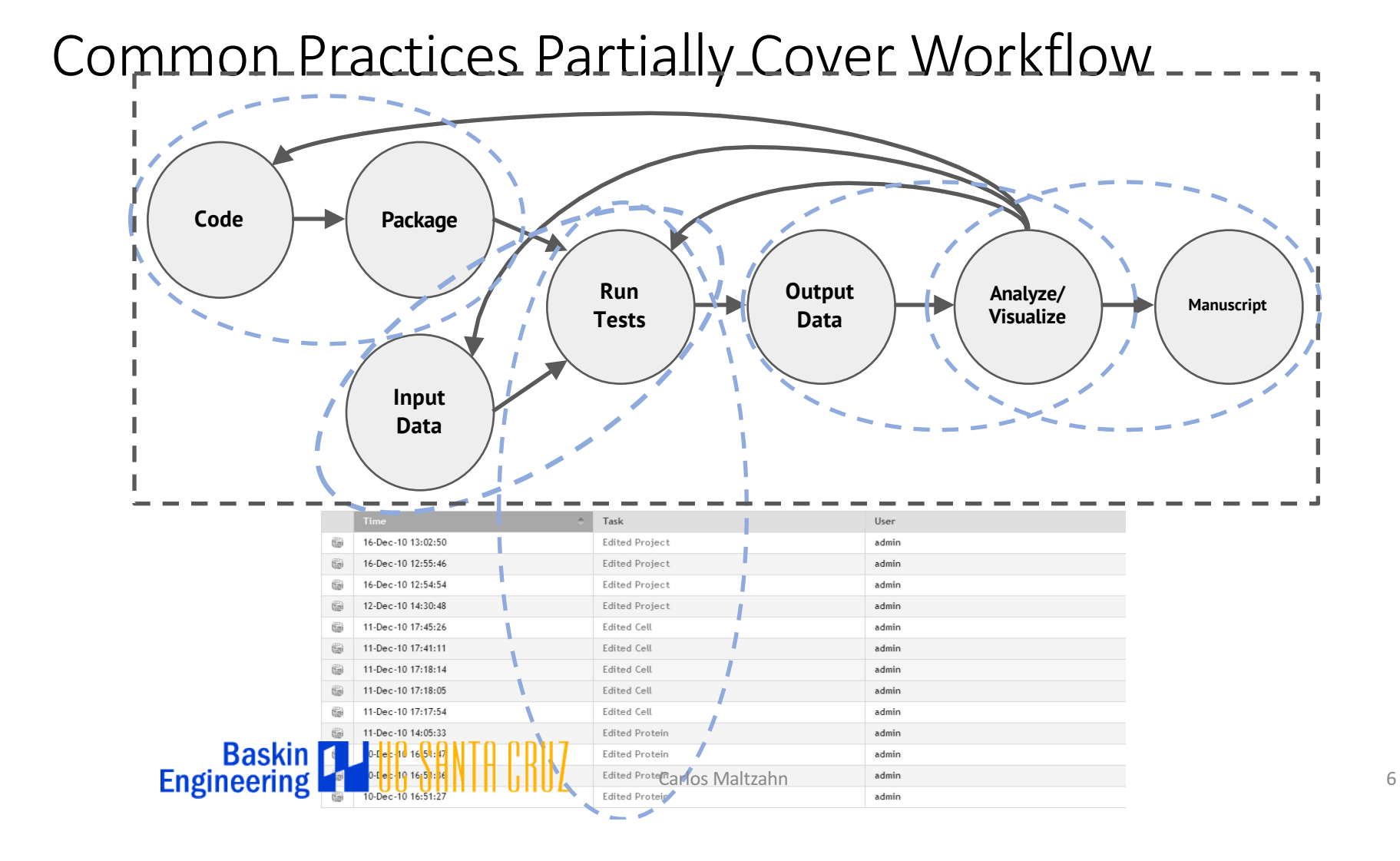

#### Lots of scriptable tools

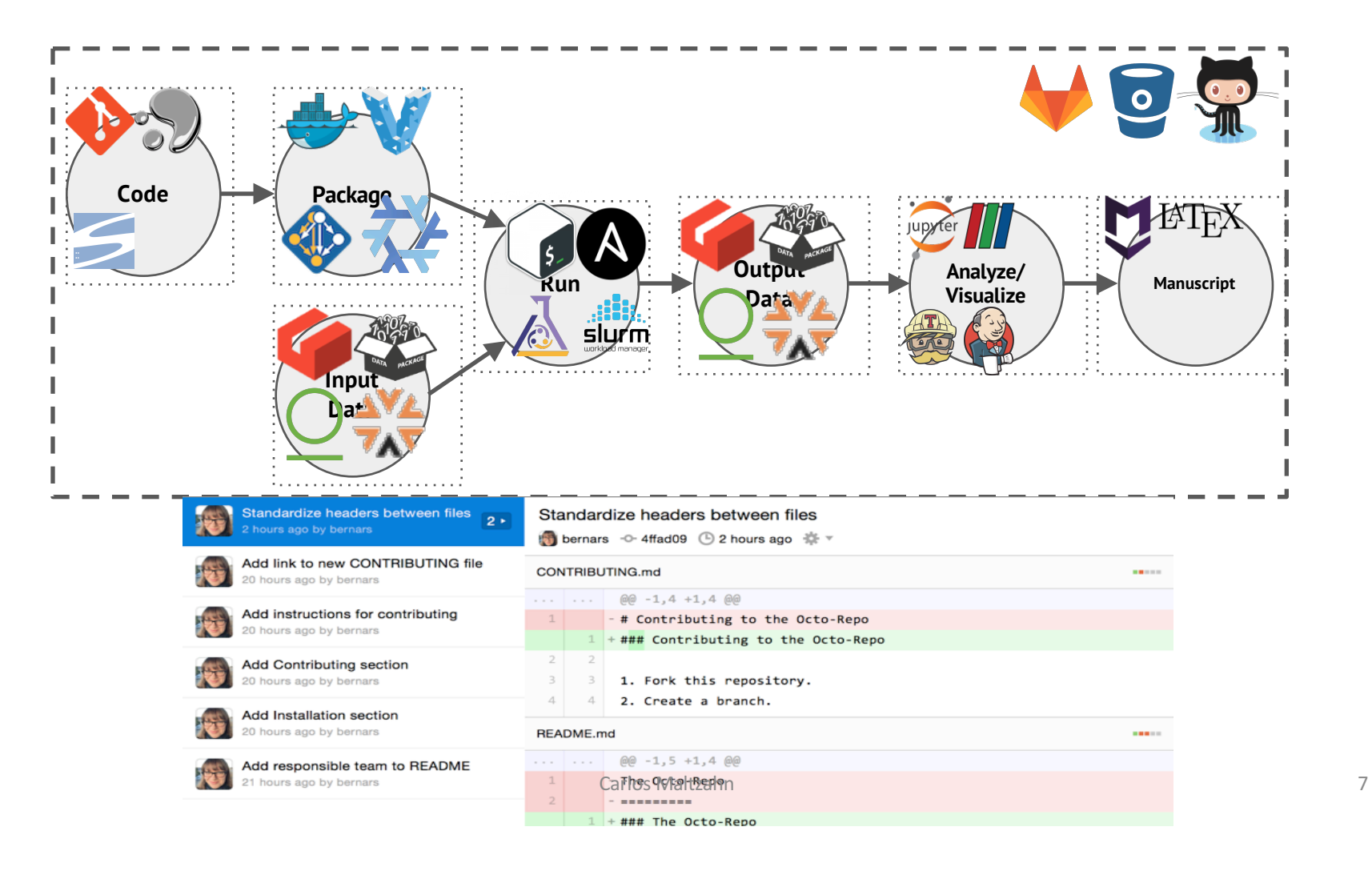

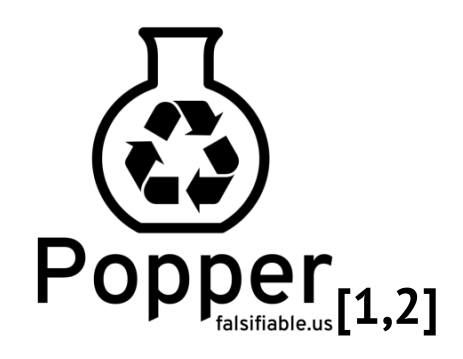

- 1. Pick one or more DevOps tools.
	- At each stage of experimentation workflow.
- 2. Put all associated scripts in version control.
	- Make experiment self-contained.
	- $-$  For external dependencies (code and data), reference specific versions.
- 3. Document changes as experiment evolves.
	- In the form of commits.

<sup>[1]:</sup> Jimenez et al. *Standing on the Shoulders of Giants by Managing Scientific Experiments Like Software*, ;login: Winter 2016, Vol. 41, No. 4. [2]: Jimenez et al. *The Popper Convention: Making Reproducible Systems Evaluation Practical*, REPPAR 2017.

# Popper-compliant Experiments

- An experiment is *Popper-compliant* if all of the following is available (self-contained):
	- Experiment code.
	- Data dependencies.
	- Parameterization.
	- Results.
	- Validation.

```
$ cd mypaper-repo
$ popper init
-- Initialized Popper repo mypaper-repo
$ popper experiment list
-- available templates --
ceph-rados proteustm mpi-comm adam
cloverleaf gassyfs zlog bww
spark-stand torpor malacology genevo
hadoop-yarn kubsched alg-encycl macrob
$ popper add gassyfs
-- Added gassyfs experiment to mypaper-repo
```

```
$ popper experiment init exp1
-- Initialized exp1 experiment.
$ ls -l experiments/exp1/
total 20K
-rw-r----- 1 ivo ivo 8 Apr 29 23:58 README.md
-rwxr-x--- 1 ivo ivo 210 Apr 29 23:58 run.sh
-rwxr-x--- 1 ivo ivo 206 Apr 29 23:58 setup.sh
-rwxr-x--- 1 ivo ivo 61 Apr 29 23:58 teardown.sh
```
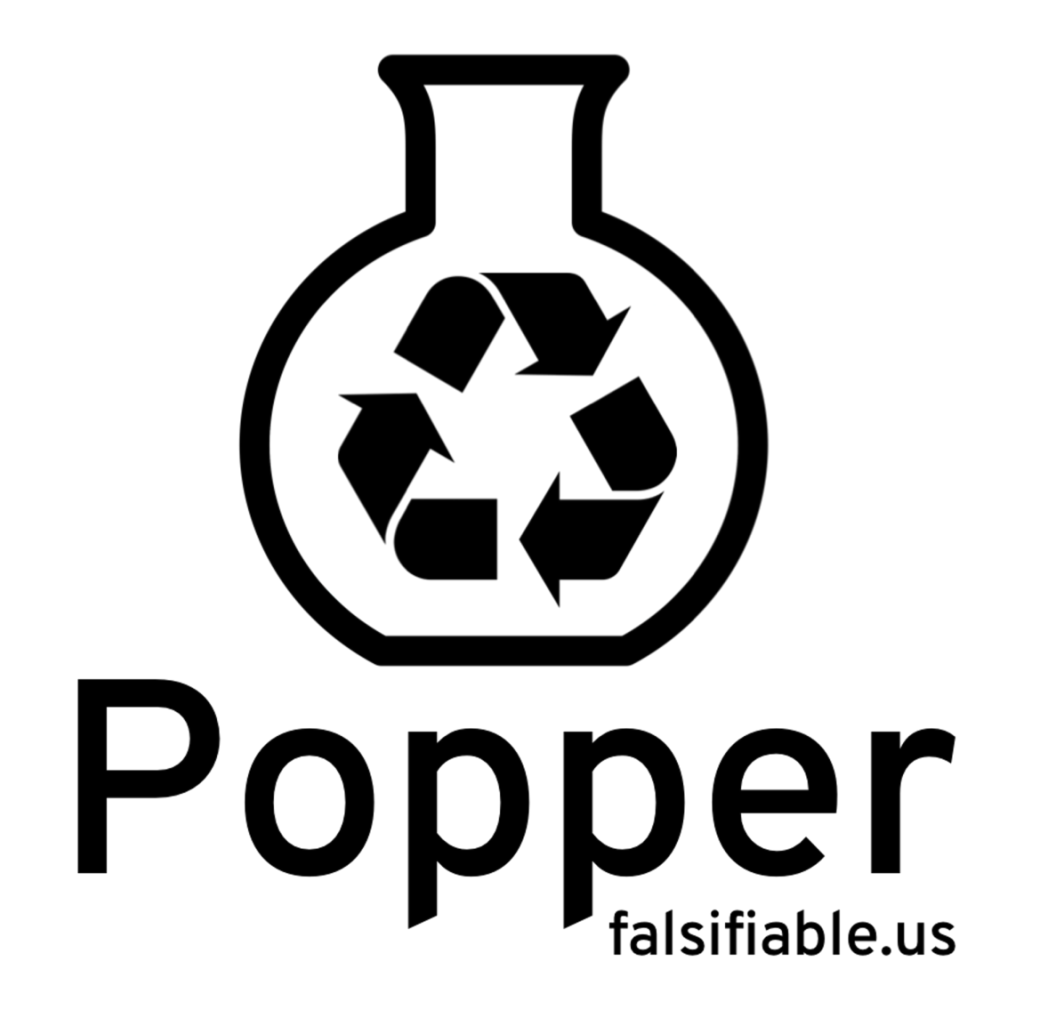